# <span id="page-0-0"></span>A simple FEM solver and its data parallelism

#### Gundolf Haase

Institute for Mathematics and Scientific Computing University of Graz, Austria

Graz, Nov 2021

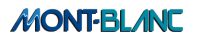

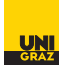

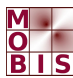

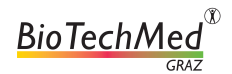

**K ロ ト K 何 ト K ヨ ト K ヨ ト** 

Gundolf Haase: [FEM LinAlg](#page-21-0) **IMSC-KFU Graz** 

 $2990$ 

# Partial differential equation

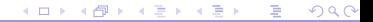

Gundolf Haase: [FEM LinAlg](#page-0-0) **IMSC-KFU Graz** 

# Considered Problem Classes

Find *u* such that 
$$
Lu(x) = f(x)
$$
  $\forall x \in \Omega$   
\n $lu(x) = g(x)$   $\forall x \in \partial \Omega$ 

variational ⇓ formulation

Find 
$$
u \in \mathbb{V}
$$
:  $a(u, v) = \langle F, v \rangle$   $\forall v \in \mathbb{V}$ 

FEM, FDM  $\Downarrow$  FVM, FIT

Solve  $K_h \cdot \underline{u}_h = \underline{f}_h$  $\underline{\boldsymbol{\mathsf{u}}}_h \in \mathbb{R}^{\mathsf{N}_h}$ 

- $\bullet$  (linear)  $2^{nd}$  order problem.
	- $\blacktriangleright$  Poisson equation (temperature)
	- $\blacktriangleright$  Lamé equation (deformation)
	- $\blacktriangleright$  Maxwell's equations (magnetic field)
- Matrix  $K_h$  is sparse, positive definite (symmetric, large dimension)
- non-linear and time-dependent problems.

 $\left\{ \begin{array}{ccc} 1 & 0 & 0 \\ 0 & 1 & 0 \end{array} \right.$  ,  $\left\{ \begin{array}{ccc} \frac{1}{2} & 0 & 0 \\ 0 & 0 & 0 \end{array} \right.$ 

 $200$ 

#### Second order PDE

Find  $u\in X:=\mathcal{C}^2(\Omega)\cap\mathcal{C}^1(\Omega\cup\Gamma_2\cup\Gamma_3)\cap\mathcal{C}(\Omega\cup\Gamma_1)$  such that the partial differential equation  $-\sum_{m=1}^{m}$ i,j=1 ∂ ∂x<sup>i</sup>  $\int a_{ij}(x) \frac{\partial u}{\partial x}$ ∂x<sup>j</sup>  $+ \sum_{n=1}^{m}$  $i=1$  $a_i(x) \frac{\partial u}{\partial x}$  $\frac{\partial u}{\partial x_i} + a(x)u(x) = f(x)$  (1) holds for all  $x \in \Omega$  and that the Boundary Conditions (BC) •  $u(x) = g_1(x), \forall x \in \Gamma_1$  (Dirichlet (1<sup>st</sup>-kind) BC),  $\frac{\partial u}{\partial N} := \sum_{i,j=1}^m a_{ij}(x) \frac{\partial u(x)}{\partial x_j}$   $n_i(x) = g_2(x), \forall x \in \Gamma_2$ (Neumann (2nd-kind) BC),  $\frac{\partial u}{\partial N} + \alpha(x)u(x) = g_3(x), \forall x \in \Gamma_3$  (Robin (3<sup>rd</sup>-kind) BC). are satisfied.

with  $u(x)$  as classical continuous solution of the PDE.

**K ロ ▶ K 御 ▶ K 君 ▶ K 君 ▶** 

### Variational formulation

Choose the space of test functions  $\mathit{V}_0 = \{ v \in V = H^1(\Omega) : v = 0 \text{ on } \Gamma_1 \},$  where  $V = H^{1}(\Omega)$  is the basic space

Find 
$$
u \in V_g
$$
 such that  $a(u, v) = \langle F, v \rangle$   $\forall v \in V_0$ , where  
\n
$$
a(u, v) := \int_{\Omega} \left( \sum_{i,j=1}^{m} a_{ij} \frac{\partial u}{\partial x_j} \frac{\partial v}{\partial x_i} + \sum_{i=1}^{m} a_i \frac{\partial u}{\partial x_i} v + auv \right) dx + \int_{\Gamma_3} \alpha uv \, ds,
$$
\n
$$
\langle F, v \rangle := \int_{\Omega} fv \, dx + \int_{\Gamma_2} g_2 v \, ds + \int_{\Gamma_3} g_3 v \, ds,
$$
\n
$$
V_g := \{ v \in V = H^1(\Omega) : v = g_1 \text{ on } \Gamma_1 \},
$$
\n
$$
V_0 := \{ v \in V : v = 0 \text{ on } \Gamma_1 \}.
$$
\n(2)

with  $u(x)$  as weak continuous solution of the PDE.

 $200$ 

メロト メタト メミト メミト

#### Finite Elements

Continuous solution  $u(x) \longrightarrow$  discrete solution  $\underline{u}_h$  from the finite dimensional space

$$
V_h = \text{span}\left\{\varphi^{(i)} : i \in \overline{\omega}_h\right\} = \left\{v_h = \sum_{i \in \overline{\omega}_h} v^{(i)} \varphi^{(i)}\right\} = \text{span}\ \overline{\Phi} \subset V \tag{3}
$$

spanned by the (linear independent) basis functions  $\overline{\Phi} = [\varphi^{(i)} : i \in \overline{\omega}_h] = [\varphi_1, \dots, \varphi_{\overline{N}_h}]$ with  $\overline{\omega}_h$  as indices of basis functions. 1D linear basis functions with finite support on the neighboring elements are presented in the following picture:

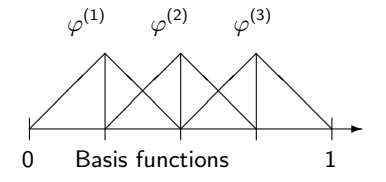

 $200$ 

**K ロ ト K 何 ト K ヨ ト K ヨ ト** 

# Our example: Laplace equation

Find *u* such that 
$$
-\Delta u(x) = f(x)
$$
  $\forall x \in \Omega = [0, 1]^2$   
 $u(x) = 0$   $\forall x \in \partial\Omega$ 

variational ⇓ formulation

Find 
$$
u \in \mathbb{V}
$$
:  $a(u, v) := \int_{\Omega} \nabla^T v(x) \cdot \nabla u(x) dx$   

$$
\langle F, v \rangle := \int_{\Omega} f(x) v(x) dx
$$

#### FEM, FDM ⇓ FVM, FIT

Solve 
$$
K_h \cdot \underline{u}_h = \underline{f}_h \qquad \underline{u}_h \in \mathbb{R}^{N_h}
$$

$$
\text{with } \mathcal{K}^{ij} := \int_{\Omega} \nabla^{\mathcal{T}} \varphi_j(x) \cdot \nabla \varphi_i(x) dx = \sum_{\tau_e \in \text{supp } \varphi_i \cap \text{supp } \varphi_j} \int_{\tau_e} \nabla^{\mathcal{T}} \varphi_j(x) \cdot \nabla \varphi_i(x) dx
$$

 $299$ 

メロトメ 御 トメ 君 トメ 君 ト

#### How to solve Laplace equation?

- **4** Generate a finite element mesh.
- <sup>2</sup> Determine matrix pattern (sparse matrix!) and allocate storage.
- **3** Calculate Matrix  $K_h$  and r.h.s.  $\underline{f}_h$  for each element. Z  $\tau_{\epsilon}$  $\nabla^{\mathcal T} \varphi_j(\mathsf{x})\cdot \nabla \varphi_i(\mathsf{x}) d\mathsf{x}$
- **4** Accumulate the element entries.  $\sum$  $\tau_e \in \text{supp } \varphi_i \cap \text{supp } \varphi_i$
- **5** Solve the system of equations  $K_h \cdot \underline{u}_h = \underline{f}_h$ .

つへへ

イロト イ母ト イヨト イヨト

#### Discretizing the domain  $[xl, xr] \times [yb, yt]$  $nx = ny = 4$  intervals

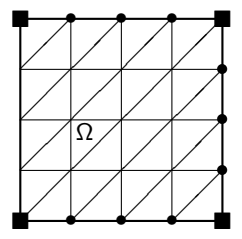

- o trangular elements
- **·** linear shape functions

GetMesh(nx, ny, xl, xr, yb, yt, nnode, xc, nelem, ia);  $\bullet$ OUTPUT:

- <sup>I</sup> nnode : number of nodes
- $\triangleright$  xc[2\*nnode] : node coordinates
- $\blacktriangleright$  nelem : number of finite elements
- $\triangleright$  ia[3\*nelem] : element connectivity (3 node numbers per element)

 $QQQ$ 

K ロ ▶ K 御 ▶ K 君 ▶ K 君 ▶ .

#### Storing the sparse matrix

CRS: compressed row storage The matrix

$$
K_{n \times m} = \begin{pmatrix} 10 & 0 & 0 & -2 \\ 3 & 9 & 0 & 0 \\ 0 & 7 & 8 & 7 \\ 3 & 0 & 8 & 7 \end{pmatrix}
$$

can be stored using just two integer vectors and one real/double vector.

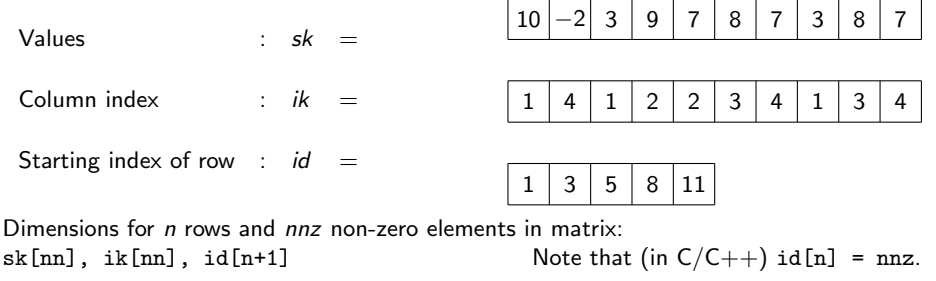

also: Compressed Column Storage (CCS), Compressed Diagonal Storage (CDS), Jagged Diagonal Storage (JDS), ELLPACK, . . .

 $QQQ$ 

イロト イ母 ト イヨ ト イヨ トー

#### Matrix generation in code

Determine matrix pattern and allocate memory for CRS

Get Matrix Pattern(nelem, 3, ia, nnz, id, ik, sk);

- $\triangleright$  nnz : number of non-zereo elements in matrix
- $\triangleright$  id [nnode+1], ik [nnz] allocated and initialized
- $\blacktriangleright$  sk[nnz] allocated
- Calculate Matrix entries and accumulate them

GetMatrix (nelem, 3, ia, nnode, xc, nnz, id, ik, sk, f);

- $\triangleright$  sk [nnz] matrix values initialized
- $\blacktriangleright$  f[nnode] r.h.s. initialized
- **Apply Dirichlet boundary conditions**

ApplyDirichletBC(nx, ny, neigh, u, id, ik, sk, f);

4 0 8

イタト イミト イヨト

- $\triangleright$  sk [nnz] matrix values adapted to B.C.
- $\blacktriangleright$  f[nnode] r.h.s. adapted to B.C.
- $\triangleright$  nx, ny represent the geometry a input
- $\triangleright$  neigh represents neighboring domains in parallel context

 $QQQ$ 

Solve the system of equations via Jacobi iteration

We solve  $K u = f$  by the Jacobi iteration  $(\omega = 1)$ 

$$
\underline{\boldsymbol{\mathit{u}}}^{k+1} := \underline{\boldsymbol{\mathit{u}}}^{k+1} + \omega D^{-1} \left( \underline{\boldsymbol{\mathit{f}}} - \boldsymbol{\mathit{K}} \cdot \underline{\boldsymbol{\mathit{u}}}^{k} \right)
$$

JacobiSolve(nnode, id, ik, sk, f, u );

until the relative error in the  $\mathit{KD^{-1}K}$ -norm is smaller than  $\varepsilon=10^{-5}.$ 

$$
D := diag(K)
$$
  
\n
$$
\underline{u} := 0
$$
  
\n
$$
\underline{v} := \underline{f} - K \cdot \underline{u}^{0}
$$
  
\n
$$
\underline{w} := D^{-1} \cdot \underline{r}
$$
  
\n
$$
\overline{\sigma} := \sigma_{0} := (\underline{w}, \underline{r})
$$
  
\n
$$
k := k + 1
$$
  
\n
$$
\underline{u}^{k} := \underline{u}^{k-1} + \omega \cdot \underline{w}
$$
  
\n
$$
\underline{r} := \underline{f} - K \cdot \underline{u}^{k}
$$
  
\n// vector arithmetics  
\n
$$
\underline{v} := D^{-1} \cdot \underline{r}
$$
  
\n// vector arithmetics  
\n
$$
\underline{w} := D^{-1} \cdot \underline{r}
$$
  
\n// vector arithmetics  
\n
$$
\underline{w} := D^{-1} \cdot \underline{r}
$$
  
\n// vector arithmetics  
\n
$$
\underline{w} := \underline{w}, \underline{r}
$$
  
\n// vector arithmetics

end

 $QQQ$ 

 $A \sqcap A \rightarrow A \sqcap A \rightarrow A \sqsupseteq A \rightarrow A$ 

# Data Parallelism for distributed memory

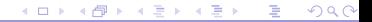

Gundolf Haase: [FEM LinAlg](#page-0-0) **IMSC-KFU Graz** 

#### Decomposing the mesh

The f.e. mesh is partitioned into  $P$  non-overlapping subdomains. (METIS, PARMETIS; SCOTCH, PT-SCOTCH)

Unique mapping of an element to exacly one subdomain.

Decompose linear system

$$
K^{ij} = \sum_{\tau_h} \int_{\tau_h} \nabla \varphi_i \cdot \nabla \varphi_j
$$

into two subsystems  $K_0$  and  $K_1$ :

- **1** Non-overlapping decomposition of finite elements.
- <sup>2</sup> Overlapping nodes on boundary between subdomains.

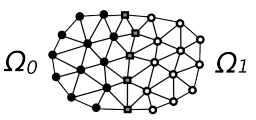

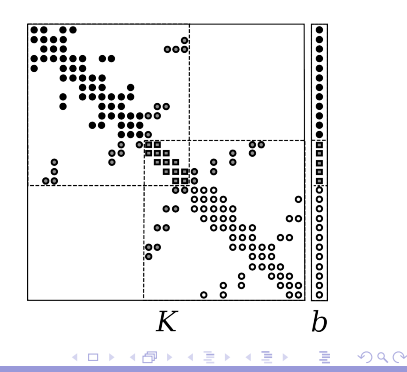

# Decomposition of matrix I

Local system

$$
\mathsf{K}_s^{\ddot{y}} = \sum_{\tau_h \cap \Omega_s} \int_{\tau_h} \nabla \varphi_i \cdot \nabla \varphi_j
$$

assembled locally:

- Distribute geometry
- Compute local stiffness matrix
- Assemble local distributed equation system.

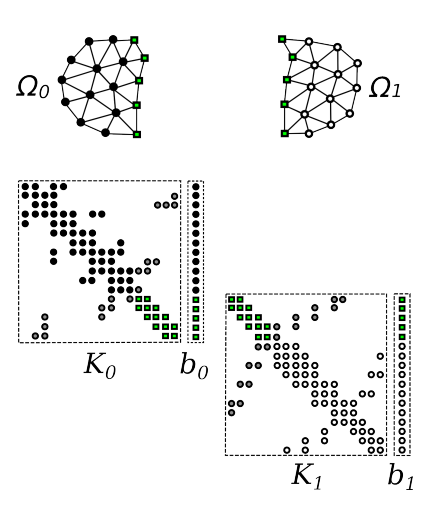

**K ロ ト K 何 ト K ヨ ト K ヨ ト** 

 $2990$ 

# Decomposition of matrix II

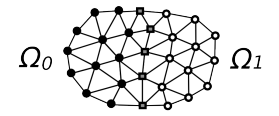

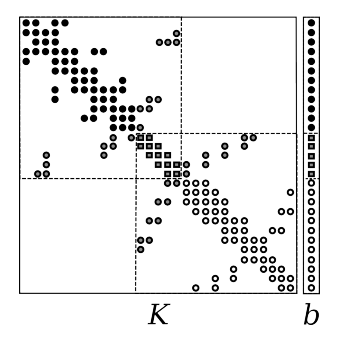

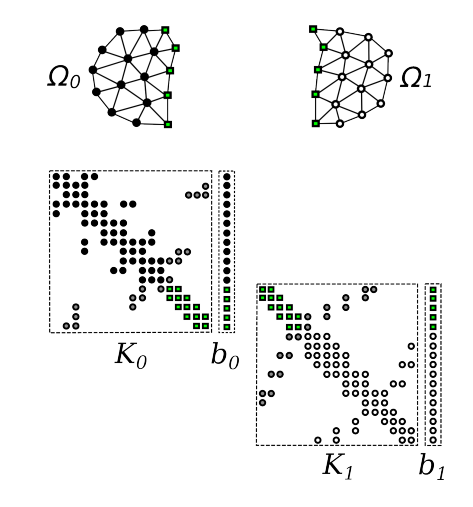

# Data representations

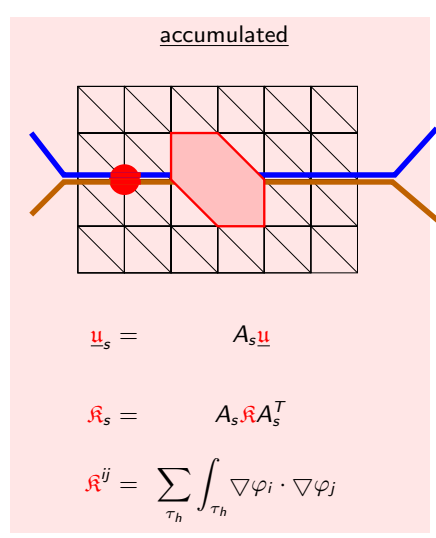

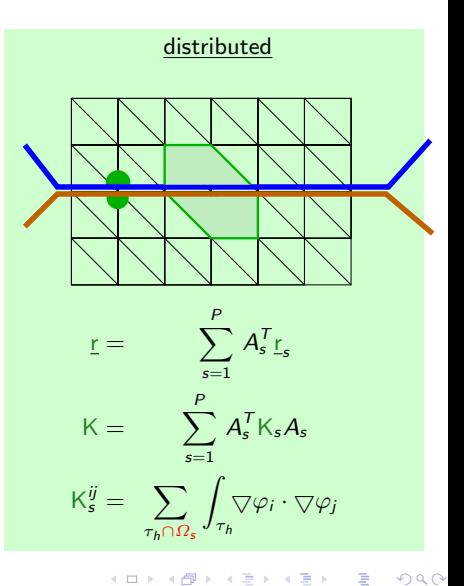

# Parallel Linear Algebra

Global-to-local map

$$
A_i = \begin{bmatrix} 1 & & & \\ & \ddots & & \\ & & 1 & \end{bmatrix}
$$

Scalar product

$$
\langle \mathfrak{w}, \mathfrak{r} \rangle = \mathfrak{w}^T \cdot \mathfrak{r} = \mathfrak{w}^T \cdot \sum_{i=1}^P A_i^T \mathfrak{r}_i = \sum_{i=1}^P (A_i \mathfrak{w})^T \mathfrak{r}_i = \sum_{i=1}^P \langle \mathfrak{w}_i, \mathfrak{r}_i \rangle
$$

Matrix-vector product

$$
f := \sum_{i=1}^{P} A_i^T f_i = \sum_{i=1}^{P} A_i^T K_i u_i = \sum_{i=1}^{P} A_i^T K_i A_i u = K \cdot u
$$

Jacobi iteration

$$
\mathfrak{u} := \mathfrak{u} + \omega \mathfrak{D}^{-1} \sum_{k=1}^P A_k^T \left( f_k - K_k \mathfrak{u}_k \right)
$$

 $299$ 

メロトメ 御下 メミトメモト

# Parallel Linear Algebra

no communication  
\nv 
$$
\leftarrow
$$
 K · s  
\nr  $\leftarrow$  f +  $\alpha \cdot \underline{v}$   
\nm  $\leftarrow$  u +  $\alpha \cdot \underline{s}$   
\nr  $\leftarrow$  u +  $\alpha \cdot \underline{s}$   
\nr  $\leftarrow$  u +  $\alpha \cdot \underline{s}$   
\nr  $\leftarrow$  n<sup>-1</sup> · m  
\nr  
\nr  
\n $\beta_s$   $\leftarrow$   $A_s(\sum_{k=1}^P A_k^T K_k A_k) A_s^T$   
\n $\beta_s$   $\leftarrow$   $A_s(\sum_{k=1}^P A_k^T K_k A_k) A_s^T$ 

$$
R = diag\{R_{ii}\}_{i=1}^N = \sum_{s=1}^P A_s \cdot A_s^T
$$
  
and  $R^{-1} \equiv I = \sum_{s=1}^P A_s I_s A_s^T$  (partition of unity)

÷.

メロト メタト メミト メミト

 $299$ 

Our example: Domain Decomposition

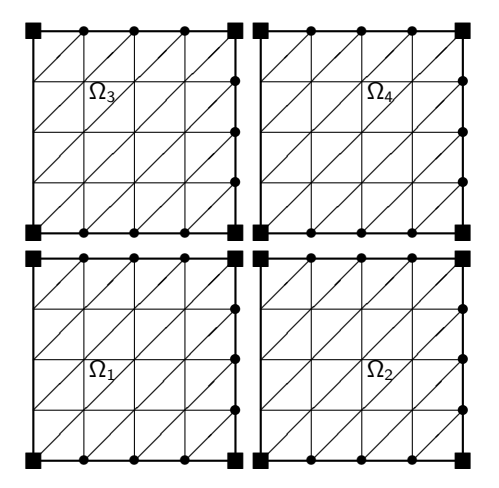

Figure: Non-overlapping elements.

B

 $299$ 

メロトメ 御 トメ 君 トメ 君 ト

#### Parallel matrix generation

• Each process s posesses the elements of  $\Omega_s$ .

GetMesh(nx, ny, xl, xr, yb, yt, nnode, xc, nelem, ia); with individual x1, xr, yb, yt in our example

The local (distributed) matrix

$$
\mathsf{K}_s^{ij} := \sum_{\tau_h \cap \Omega_s} \int_{\tau_h} \! \! \! \! \! \! \! \nabla \varphi_i \cdot \nabla \varphi_j
$$

is calculated by using directly the sequential routines

Get Matrix Pattern(nelem, 3, ia, nnz, id, ik, sk); GetMatrix (nelem, 3, ia, nnode, xc, nnz, id, ik, sk, f); ApplyDirichletBC(nx, ny, neigh, u, id, ik, sk, f);

 $QQQ$ 

イロト イ母 トイヨ トイヨト

<span id="page-21-0"></span>Parallel Jacobi iteration for decomposed domain We solve  $K u = f$  by the Jacobi iteration  $(\omega = 1)$ 

$$
\underline{\boldsymbol{\mu}}^{k+1} := \underline{\boldsymbol{\mu}}^{k+1} + \omega \boldsymbol{D}^{-1} \left( \underline{\boldsymbol{f}} - \boldsymbol{K} \cdot \underline{\boldsymbol{\mu}}^k \right)
$$

on P processes with distributed data.

JacobiSolve(nnode, id, ik, sk, f, u );  $\mathfrak{D} \;:=\; \sum^P A_s^T$  $\frac{1}{1}$  next neighbor comm. of a vector  $\underline{\mathfrak{u}} \hspace{2mm} := \hspace{2mm} \overbrace{0}^{s=1}$  $\underline{\mathbf{r}}$  :=  $\underline{\mathbf{f}} - \mathsf{K} \cdot \underline{\mathbf{u}}^0$  $\mathbf{w} := \mathfrak{D}^{-1} \cdot \sum_{s=1}^{P} A_s^T \mathbf{r}_s$ // next neighbor comm.  $\sigma$  :=  $\sigma_0$  :=  $\frac{s=1}{(\underline{\mathfrak{w}},\underline{r})}$  // parallel reduction  $k := 0$ while  $\sigma > \varepsilon^2 \cdot \sigma_0$  do  $k := k + 1$  $\underline{\mathfrak{u}}^k := \underline{\mathfrak{u}}^{k-1} + \omega \cdot \underline{\mathfrak{w}}$  // no comm. r := f − K · u  $\frac{1}{1}$  no comm.  $\underline{\mathfrak{w}} := \mathfrak{D}^{-1} \cdot \sum_{s=1}^P A_s^T \underline{\mathfrak{r}}_s$ // next neighbor comm.  $\sigma$  :=  $(\mathfrak{w}, r)$  // parallel reduction end K ロ ▶ K 御 ▶ K 君 ▶ K 君 ▶ ...

 $QQQ$